## **ОСВАИВАЕМ**

## **КОМПЬЮТЕР•НОУТБУК** ПЛАНШЕТ•СМАРТФОН

Возможности современной техники просто поразительны. Но многие о них даже не догадываются, используя только малую часть того, на что способны их планшеты и смартфоны. С этой книгой вы научитесь использовать любые компьютерные устройства на все 100 %!

- √ Microsoft Windows 8 и Google Android: особенности самых популярных операционных систем
- √ Стандартные программы и приложения
- √ Работа с файлами и папками
- √ Настройка подключения к Интернету, скачивание и установка программ
- √ Просмотр фильмов и прослушивание музыки
- √ Общение в социальных сетях
- ◆ Защита от вирусов и сбоев
- $\checkmark$  Топ полезных бесплатных программ для Microsoft Windows 8 **u** Android

Большое количество иллюстраций и подробные объяснения помогут без лишних усилий освоить все действия.

ДОСТУПНО • НАГЛЯДНО • ПРАКТИЧНО!

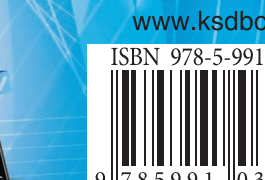

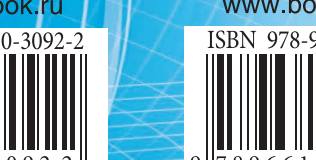

www.bookclub.ua

Ó  $\blacktriangleleft$ **NO**  $\overline{\mathbf{a}}$ ш  $\bullet$ ш Ę KL **NOV** 

N<br>E

m Z

 $\blacktriangleleft$ 

m

 $\overline{\mathbf{C}}$ 

Валенти<br>Холмогор

## Проще простого!

## Валентин **Холмогоров**

# **ОСВАИВАЕМ**

# **КОМПЬЮТЕР•НОУТБУК ПЛАНШЕТ•СМАРТФОН**

## ПОДРОБНЫЙ И ПОНЯТНЫЙ САМОУЧИТЕЛЬ ДЛЯ ЛЮБОГО ВОЗРАСТА

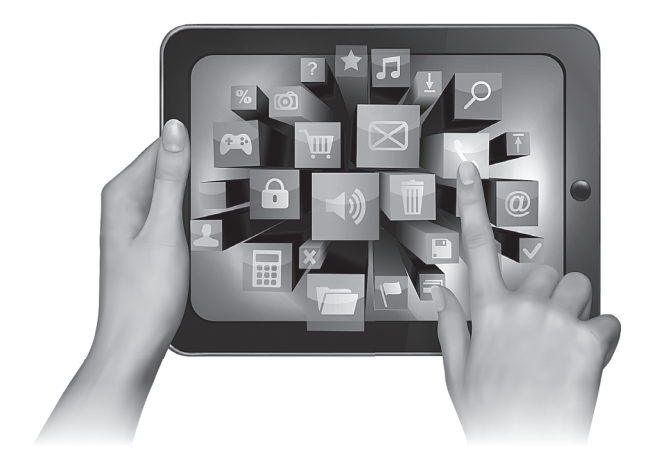

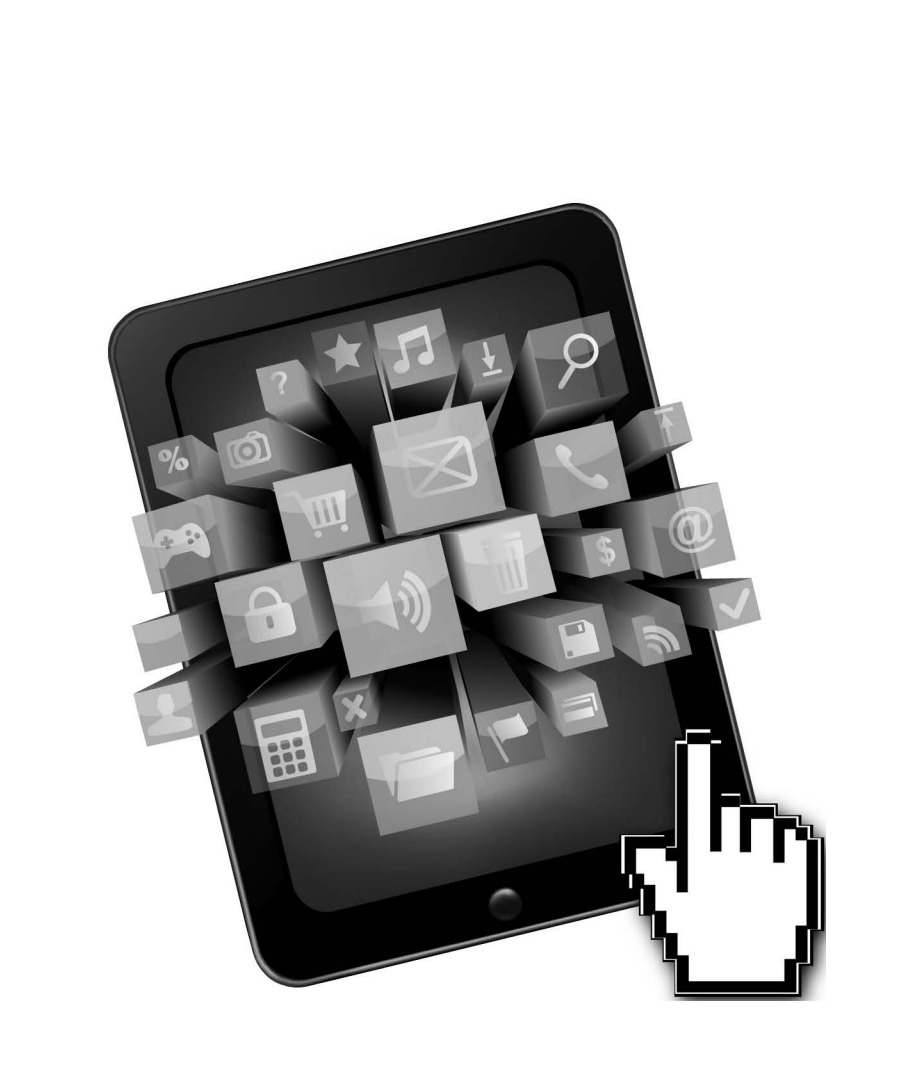

alisal.

 $\mathbb{C}$ **DOL** 

me gaan Ŧ

## Проще простого!

 $[O]$ 

### Валентин **Холмогоров**

# **ОСВАИВАЕМ КОМПЬЮТЕР•НОУТБУК** ПЛАНШЕТ•СМАРТФОН

## **ПОДРОБНЫЙ И ПОНЯТНЫЙ** САМОУЧИТЕЛЬ ДЛЯ ЛЮБОГО ВОЗРАСТА

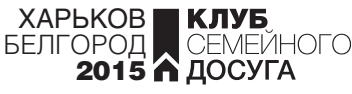

УДК 004 ББК 32.973 Х72

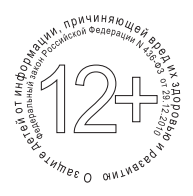

#### Никакая часть данного издания не может быть скопирована или воспроизведена в любой форме без письменного разрешения издательства

В книге использованы иллюстрации, распространяющиеся под открытой лицензией Creative Commons: Jarkko Laine (supervillain), rebelpilot, Rico Shen, StasIgnatov, Zach Vega, Smial, Eric Gaba, GlobalTWNews, Evan-Amos, D-Kuru, masamic, Andre Karwath aka Aka, cellanr, The National Center for Supercomputing Applications (NCSA), Trevor Blackwell (Wikipedia), Ross Burgess, Gisle Hannemyr

Дизайнер обложки *Артем Семенюк*

Популярне видання

ХОЛМОГОРОВ Валентин **Опановуємо комп'ютер, ноутбук, планшет, смартфон. Докладний та зрозумілий самовчитель для будь-якого віку**

*(російською мовою)*

Головний редактор *С. С. Скляр* Завідувач редакції *К. В. Новак* Відповідальний за випуск *І. Р. Залатарьов* Художній редактор *С. В. Місяк* Технічний редактор *В. Г. Євлахов* Коректор *А. М. Семененко*

Підписано до друку 15.12.2014. Формат 70х100/16. Друк офсетний. Гарнітура «Minion Pro». Ум. друк. арк. 46,44 Наклад 15000 пр. Зам. № .

Книжковий Клуб «Клуб Сімейного Дозвілля» Св. № ДК65 від 26.05.2000 61140, Харків-140, просп. Гагаріна, 20а E-mail: cop@bookclub.ua

Віддруковано з готових діапозитивів на ПП «ЮНІСОФТ» Свідоцтво ДК №3461 від 14.04.2009 р. www.ttornado.com.ua 61036, м. Харків, вул. Морозова, 13Б

Популярное издание

#### ХОЛМОГОРОВ Валентин **Осваиваем компьютер, ноутбук, планшет, смартфон. Подробный и понятный самоучитель для любого возраста**

Главный редактор *С. С. Скляр* Заведующий редакцией *Е. В. Новак* Ответственный за выпуск *И. Р. Залатарев* Художественный редактор *С. В. Мисяк* Технический редактор *В. Г. Евлахов* Корректор *А. М. Семененко*

> Подписано в печать 15.12.2014. Формат 70х100/16. Печать офсетная. Гарнитура «Minion Pro». Усл. печ. л. 46,44 Тираж 15000 экз. Зак. № .

ООО «Книжный клуб "Клуб семейного досуга"»: 308015, г. Белгород, ул. Пушкина, 49А

> Отпечатано с готовых диапозитивов на ЧП «ЮНИСОФТ» Свидетельство ДК №3461 от 14.04.2009 г. www.ttornado.com.ua 61036, г. Харьков, ул. Морозова, 13Б

© Валентин Холмогоров, 2014

- © Книжный Клуб «Клуб Семейного Досуга», издание на русском языке, 2015
- © Книжный Клуб «Клуб Семейного Досуга», художественное оформление, 2015
- © ООО «Книжный клуб "Клуб семейного досуга"», г. Белгород, 2015

ISBN 978-966-14-8290-5 (Украина) ISBN 978-5-9910-3092-2 (Россия)

*Посвящается моим детям, Даниилу и Анастасии*

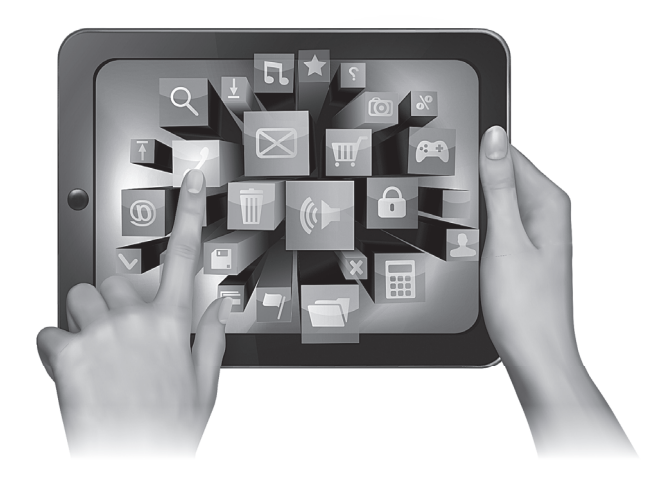

### **Введение**

Сегодня персональный компьютер - это незаменимый инструмент для людей множества различных профессий. Он может стать партнером в играх и универсальным средством коммуникации, он в состоянии заменить пользователю музыкальный центр, телевизор и видеомагнитофон, без него невозможно представить себе ни современное делопроизводство, ни торговлю, ни коммерцию. Вместе с тем персональный компьютер обладает одним более чем заметным недостатком: он не всегда под рукой, что особенно досадно в те минуты, когда он нужен больше всего. Казалось бы, решить эту проблему вполне по силам современным ноутбукам, однако при всей их вычислительной мощности и высокой производительности в комплексе с существенно меньшими по сравнению с настольными ПК габаритами, они крайне неудобны в длительных поездках: во-первых, из-за значительного веса, а во-вторых, из-за сравнительно малого ресурса аккумулятора, который далеко не всегда и не везде можно подзарядить. И вот тут имеет смысл обратить более пристальное внимание на доступную альтернативу привычным для нас ПК портативные планшетные компьютеры (англоязычные пользователи называют их Tablet PC), современные модели которых по своим возможностям не уступают нетбукам и неттопам, а то и недорогим ПК.

Планшетные компьютеры при относительно небольших размерах и незначительной массе реализуют практически все полезные функции, которыми могут похвастаться обычные настольные персоналки. С помощью планшетов можно набирать и редактировать тексты, снимать видео и фотографировать, общаться и искать информацию в Интернете, планировать дела и встречи, слушать музыку и смотреть видеофильмы, пользоваться словарями и переводчиками, электронными картами и, конечно же, играть в игры. Передача информации с карманного на настольный персональный компьютер и обратно в зависимости от модели устройства может осуществляться посредством как специального шнура, так по беспроводной сети. Все без исключения модели планшетов оснащены сенсорным дисплеем, реагирующим на прикосновения, и управляются так называемыми жестами — движениями руки по экрану. Аккумулятор держит заряд в течение 8—12 часов при интенсивной работе и несколько суток в спящем режиме. Объем встроенной памяти устройства можно увеличить установкой в соответствующий разъем дополнительной карты памяти, которую при необходимости можно извлечь и хранить отдельно. Наконец, не менее важную роль в выборе электронного спутника играет экономический фактор: в то время как средняя стоимость ноутбука колеблется в диапазоне 400—1500 долларов, вполне современный планшетный компьютер можно приобрести за 150—200.

Термин «смартфон» образован от английских слов *smart* — умный и *phone* — телефон. Фактически это устройство, сочетающее в себе возможности обычного мобильного телефона и планшетного компьютера. На него, как и на любой планшет, можно установить различные программы и игры, с его помощью можно смотреть фильмы, посещать сайты в Интернете, читать книги. Кроме того, с него можно звонить.

Даже самые первые мобильные телефоны комплектовались набором программ, например калькулятором и несложными играми. Время шло, технологии совершенствовались, и вместе с ними понемногу расширялись возможности мобильников. В перечне их функций появилась возможность воспроизведения полифонических мелодий и анимации, просмотра веб-страниц в Интернете, они стали комплектоваться цветными дисплеями, которые постепенно становились сенсорными: сначала ими можно было управлять при помощи специальных пластиковых указок-стилусов, позже — прикосновениями пальцев. А с появлением возможности устанавливать на такие устройства программы и игры сторонних разработчиков мобильные телефоны превратились в настоящие мини-компьютеры, превосходящие по своим характеристикам некоторые настольные ПК конца прошлого века, — в смартфоны.

Современные смартфоны комплектуются сенсорным цветным дисплеем диагональю до 7 дюймов, одной или несколькими камерами, возможностью подключения дополнительных карт памяти; некоторые модели оснащены спутниковым GPSприемником, позволяющим использовать устройство в качестве навигатора. Существуют смартфоны, поддерживающие несколько сим-карт, что дает возможность использовать на одном аппарате несколько абонентских номеров.

Все смартфоны можно разделить на ряд семейств по типу операционной системы, управляющей устройством. Именно операционная система во многом определяет возможности смартфона, а также список программ, которые на него можно установить. Существуют смартфоны, работающие под управлением операционной системы *Microsoft Windows Mobile* (она заметно отличается от *Windows* для настольных компьютеров и планшетов), есть аппараты, на которых установлена ОС *Symbian*. Пользуются популярностью смартфоны семейства *iPhone* производства компании *Apple* — они используют собственную программную платформу *iOS*. Однако самая популярная в мире операционная система для смартфонов и планшетных компьютеров, занимающая по данным 2013 года до 75 % рынка мобильных устройств, — *Android*.

#### Беспроводные коммуникации

Способы передачи электромагнитного сигнала на расстояние были изобретены еще более ста лет назад: начало работе в данной области положили эксперименты Гульельмо Маркони, Николы Теслы и, конечно же, Александра Степановича Попова, считающегося в России изобретателем радио. Разработки сетевых технологий, использующих для приема и передачи данных радиосвязь, проводились в США еще в 1950-х годах; как это водится, основными заказчиками подобных исследований выступали военные. Что же касается широких народных масс, особенно в нашей стране, беспроводные компьютерные сети получили широкое распространение только во второй половине нулевых годов XXI века; до того необходимое для организации такой сети оборудование было слишком дорогостоящим, а скорость передачи данных, надежность соединения и помехозащищенность оставляли желать лучшего. В настоящее время беспроводные технологии различных стандартов используются как для создания небольших локальных сетей, так и для подключения к Интернету.

Одна из наиболее важных характеристик любой телекоммуникационной технологии — это скорость обмена данными, фактически — «скорость Интернета». Как известно, бит - это минимальная неделимая единица информации. Так вот скорость соединения компьютера с Интернетом или компьютеров между собой рассчитывается в количестве этих самых бит информации, передаваемых между устройствами за единицу времени (обычно берется секунда). Современные технологии позволяют обмениваться данными на скоростях до нескольких гигабит в секунду (Гбит/с).

Как правило, большинство современных планшетов и ноутбуков поддерживают как минимум одну из кратко рассматриваемых ниже технологий беспроводной связи.

#### **GPRS**

Технология General Packet Radio Service (англ. - пакетная радиосвязь всеобщего пользования), или GPRS, является надстройкой над стандартом GSM и позволяет осуществлять доступ в Интернет с использованием каналов мобильной связи, причем как на самом телефоне, так и подключив мобильник к компьютеру или планшету. Собственно говоря, именно таким образом раньше (например, при отсутствии других каналов связи) и осуществлялось мобильное подключение к Интернету ноутбуков. Телефон присоединялся к компьютеру при помощи специального шнура и осуществлял прием и передачу данных, с грохотом падая на пол при каждом неосторожном движении.

Одна из особенностей стандарта GPRS заключается в том, что тарификация предоставленных пользователю услуг осуществляется не по продолжительности подключения (повременная оплата), а по объему переданной и принятой информации (оплата за трафик). При этом важно понимать, что данные в Интернете принимаются и передаются не только тогда, когда вы скачиваете музыку или фильмы, но и когда ищите информацию (передаете запросы поисковым системам и сайтам), и даже когда просто читаете текст, поскольку текст - тоже информация. Довольно-таки большой трафик создает просмотр графики. Еще больший объем данных пользователь

### Содержание

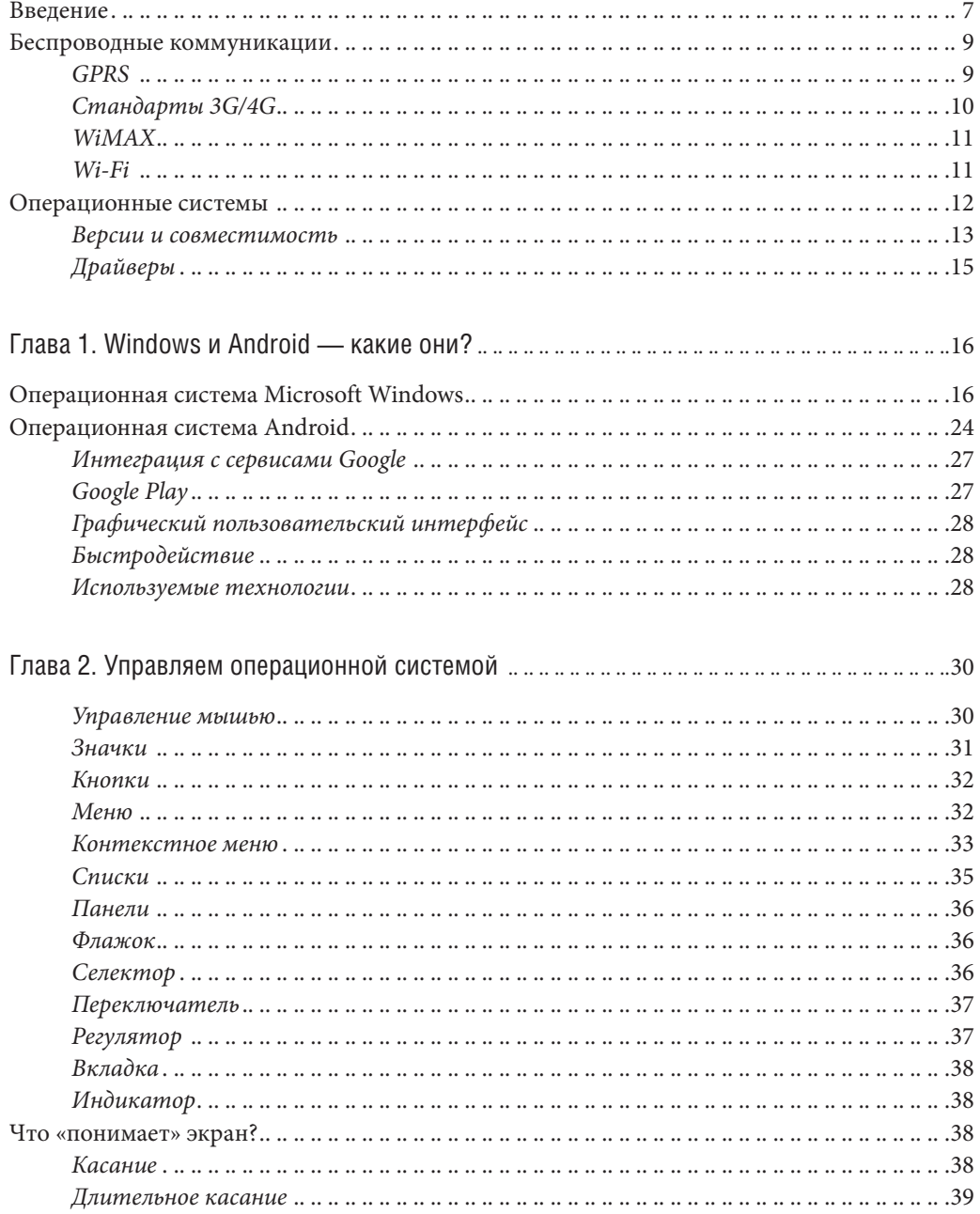

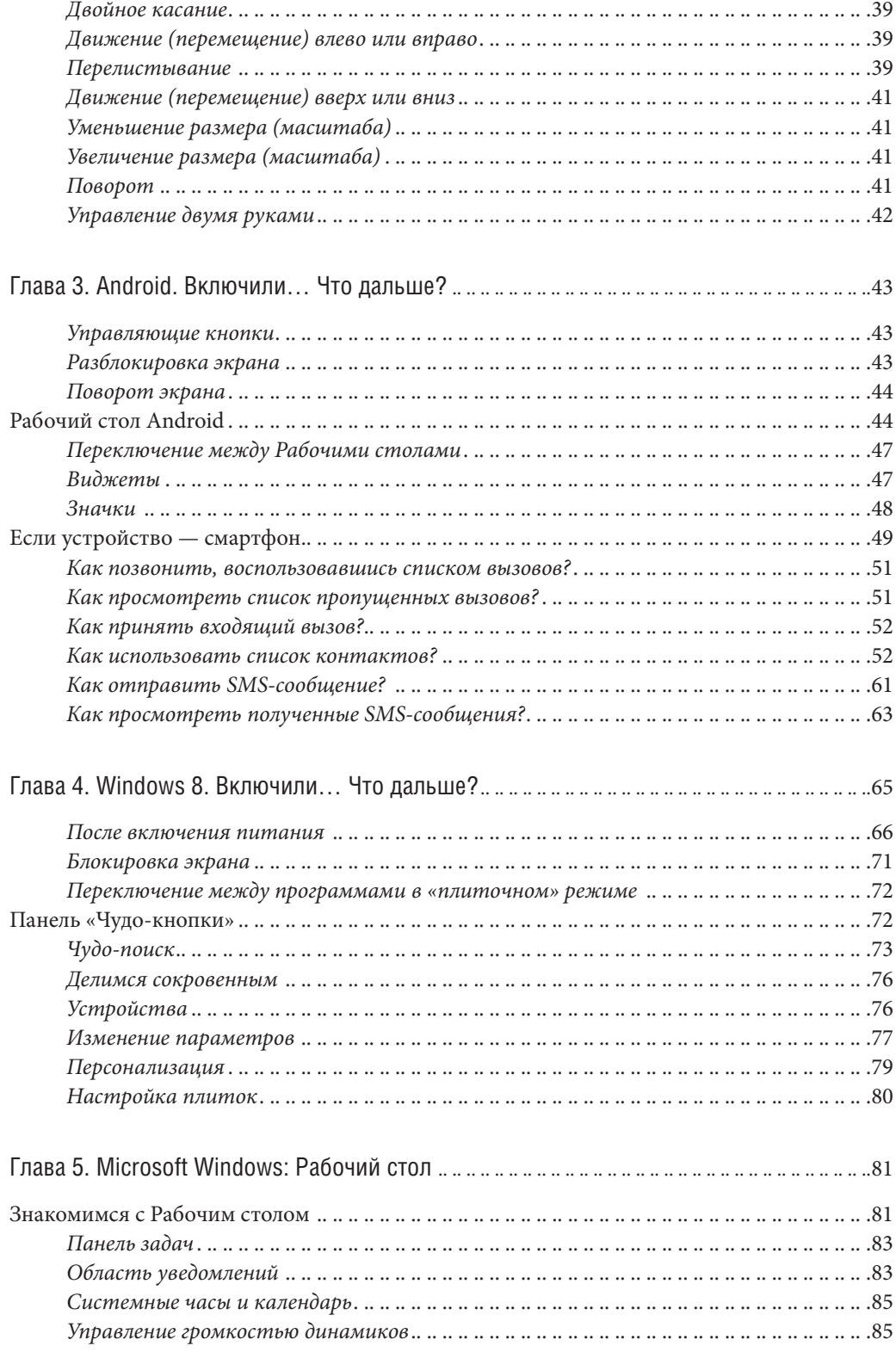

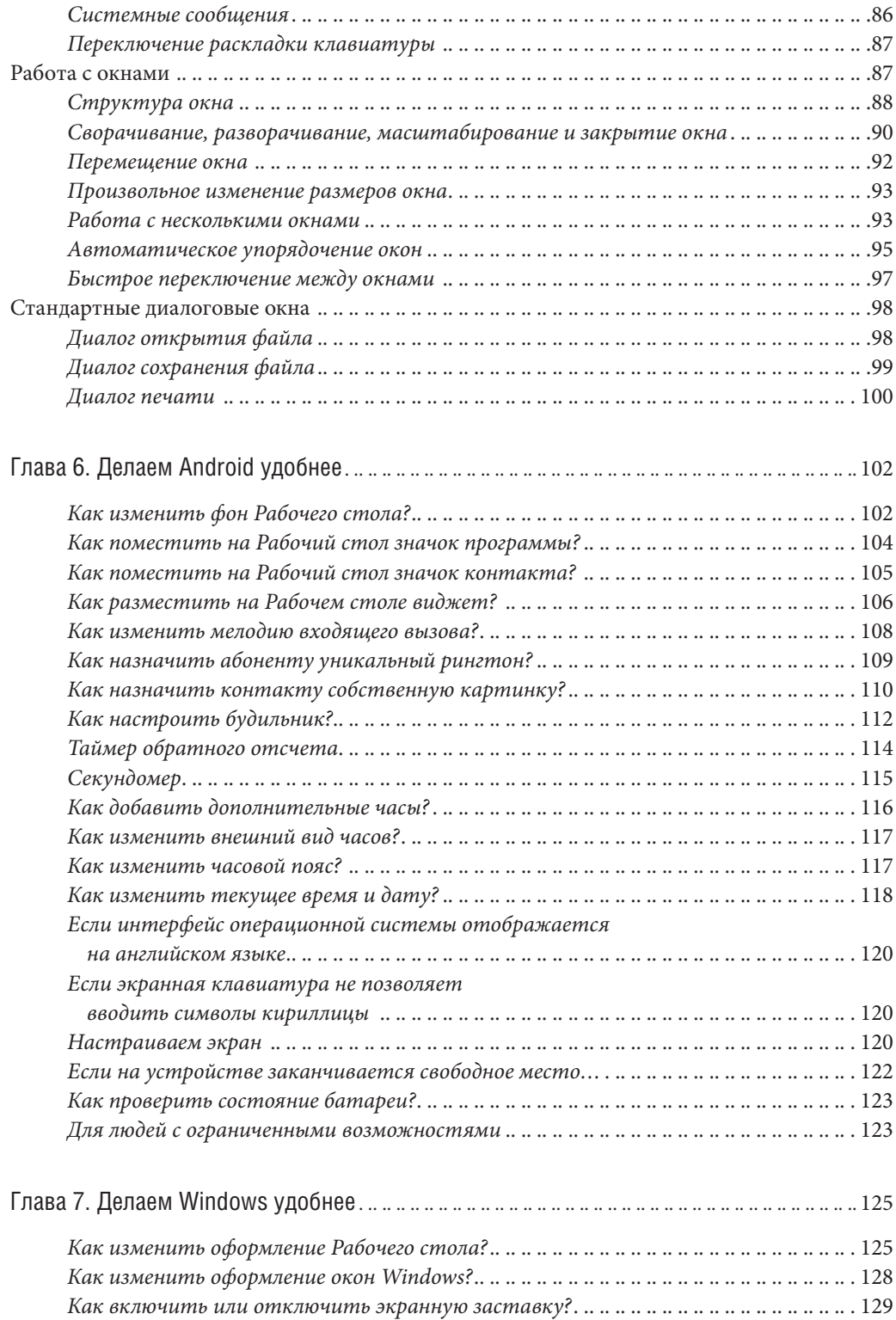

*Как изменить звуковую схему Windows?* . . . . . . . . . . . . . . . . . . . . . . . . . . . . . . . . . . . . . . . . . . . . . . . . . . . 130

## *www.trade.bookclub.ua*

#### ОПТОВАЯ ТОРГОВЛЯ КНИГАМИ ИЗДАТЕЛЬСТВА

#### **MOCKBA**

#### Бертельсманн Медиа Москау АО

141008 г. Мытищи, ул. Колпакова, д. 26, корп. 2 Тел./факс +7 (495) 984-35-23 e-mail: *office*@bmm.ru *www.bmm.ru*

#### ДП с иностранными инвестициями «Книжный Клуб "Клуб Семейного Досуга"»

61140, г. Харьков-140, пр. Гагарина, 20-А тел/факс +38 (057) 703-44-57 e-mail: *trade@bookclub.ua www. trade.bookclub.ua*

Одесский филиал

**ХАРЬКОВ** 

#### Киевский филиал

04073, г. Киев, пр. Московский, 6, комн. 35, тел. +38 (067) 575-27-55

65017, г. Одесса, ул. Малиновского, 16-А, комн. 109 тел. +38 (067) 572-44-28 e-mail: *kyiv@bookclub.ua* e-mail: *odessa@bookclub.ua*

#### Книжный Клуб «Клуб Семейного Досуга» **УКРАИНА РОССИЯ**

#### служба работы с клиентами:

тел. +38 (057) 783-88-88 e-mail: *support@bookclub.ua* Интернет-магазин: *www.bookclub.ua*<br>«Книжный клуб», а/я 84, Харьков, 61001 служба работы с клиентами:

тел. +7 (4722) 78-25-25 e-mail: *info@ksdbook.ru* Интернет-магазин: *www.ksdbook.ru*<br>«Книжный клуб», а/я 4, Белгород, 308961

Як налаштувати комп'ютер, планшет, смартфон; якими є особливості найпопулярніших операційних систем — Microsoft Windows 8 і Google Android; як скачувати файли з Інтернету, дивитися фільми, слухати музику; як зробити відеодзвінок, як убезпечити комп'ютер від вірусів і усунути неполадки — дізнайтеся якомога більше про можливості ваших гаджетів!

#### **Холмогоров В.**

X72 Осваиваем компьютер, ноутбук, планшет, смартфон. Подробный и понятный самоучитель для любого возраста / Валентин Холмогоров. — Харьков : Книжный Клуб «Клуб Семейного Досуга» ; Белгород : ООО «Книжный клуб "Клуб семейного досуга"», 2015. — 576 с. : ил.

ISBN 978-966-14-8290-5 (Украина) ISBN 978-5-9910-3092-2 (Россия)

Как настроить компьютер, планшет, смартфон; каковы особенности самых популярных операционных систем — Microsoft Windows 8 и Google Android; как скачивать файлы из Интернета, смотреть фильмы, слушать музыку; как совершить видеозвонок; что делать, чтобы обезопасить компьютер от вирусов и устранить неполадки — узнайте как можно больше о возможностях ваших гаджетов!